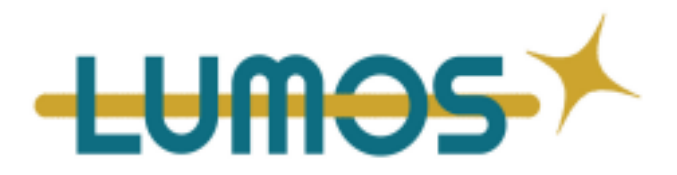

# **FORMATION EXCEL : de débutant à expert - 42H**

## **Contact :**

Yohan Sebastiampillai - Formateur Illustrateur 06 18 25 47 99 [yohan@agence-lumos.com](mailto:yohan@agence-lumos.com)

Yohan Sebastiampillai est le référent Handicap de Lumos, en savoir plus sur cette fonction en cliquant *[ici](https://docs.google.com/document/d/1IUrJvHigzEokUPge77uYQ4QHQMTip4D0YIp6C25sC4Y/edit)*.

## **Durée**

Entièrement en présentiel :

Cours : 21 heures Exercices et travaux pratiques : 21 heures

**Horaires des sessions :** à définir selon la disponibilité des stagiaires

## **Délai d'accès à la formation :** 2 Jours

# **Objectifs pédagogiques de la formation :**

Excel est un des logiciels les plus répandus dans le monde professionnel. Ce tableur d'une grande puissance est capable de traiter des milliers de données et de fournir des informations inestimables. Statistiques, calculs, aide à la prise de décision, gain de productivité... Les avantages à maîtriser Excel sont nombreux : Lumos vous propose donc de vous y initier au travers d'une formation Excel : niveau

*Lumos-52 rue ordener, Paris 75018 Tél :+33 6 18 25 47 99 – Mail :Yohan@agence-lumos.com Statut au capital de 500,00 € - SIRET 91147240500024 - RCS de Paris- Code APE 6201Z - TVA intracommunautaire : FR31911472405 Déclaration d'activité enregistrée sous le numéro auprès du préfet de région de Paris Cet enregistrement ne vaut pas agrément de l'Etat*

*v3 - 05/01/2024*

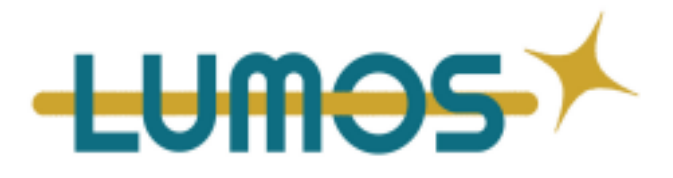

1 et niveau 2. Nos experts vous apprendront à créer vos propres tableaux, à utiliser des formules et à insérer des graphiques.

Grâce à une pédagogie active et des exemples concrets, cette formation Excel vous permettra de gérer vos données avec Excel en toute autonomie, vous permettra notamment de créer et de modifier un tableau croisé dynamique. Vous implémentez également un outil de gestion efficace vous permettant de mieux contrôler vos flux financiers.

## **Les points forts de la formation :**

- Comprendre le fonctionnement d'un tableur
- Utiliser un tableur
- Réaliser un tableau avec formules et graphiques
- Utiliser un tableau croisé dynamique (TCD).
- Élaborer une méthode de travail efficace.
- Réaliser un tableau croisé dynamique.
- Finaliser le document.
- ●Un certificat de réalisation vous est délivré en fin de formation

## **Public :** tout public

La formation s'adresse à tous les professionnels et particuliers, quel que soit leur niveau, de tous secteurs d'activité, impliqués dans la mise en oeuvre d'une stratégie de communication digitale.

## **Pré-requis :**

Disposer d'un ordinateur avec une connexion internet

Connaître l'environnement Windows ou Mac.

## **Déroulé de la formation :**

#### Lieu de formation / coaching en collectif :

- La formation sera dispensée dans les locaux de l'organisme de formation et destinée à un groupe de maximum 12 personnes. Les sessions de formations dureront entre 3 et 4 heures selon disponibilités des stagiaires.

Ateliers travaux pratiques :

- Le formateur donne des travaux pratiques ( exercices d'application ) en fonction du test de positionnement et de l'avancée de l'apprenant dans sa formation. Les travaux pratiques

*Lumos-52 rue ordener, Paris 75018*

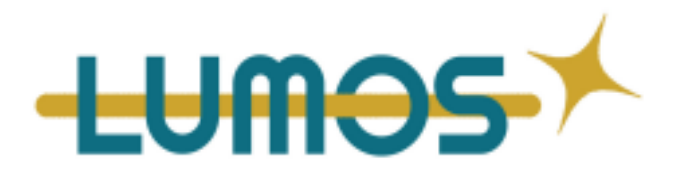

sont ensuite corrigés au fur et à mesure de l'avancement de la formation

# **MOYENS PERMETTANT D'APPRECIER LES RESULTATS DE L'ACTION**

LUMOS met en œuvre des actions pour avoir une juste appréciation des résultats. Un test de niveau est remis en début et fin de formation. Également, tout au long de la formation, des travaux pratiques autour d'exercices d'applications seront mis en place, soumis à évaluation afin de suivre la progression des stagiaires.

## **Contenu du programme**

#### **SECTION 1 : Comprendre le fonctionnement d'un tableur**

- Décrire les éléments constituant l'interface
- Comprendre la nécessité d'une bonne préparation
- Connaître la finalité des tableaux et graphiques réalisés avec Excel
- Étude de cas : analyse de projets

#### **SECTION 2 : Utiliser un tableur**

- Maîtriser le vocabulaire : fichier, feuille, plage, cellule, ligne, colonne, argument
- Se repérer dans l'interface : les onglets, les rubans, les groupes, les lanceurs et les palettes
- Créer la structure d'un tableau avec ses données textes, numériques et dates
- Saisir et enrichir le tableau
- Positionner le tableau sur la page et définir l'orientation
- Appliquer des formules de calcul simples
- Exercice : réaliser un tableau statistique simple avec formules et mise en pages

*v3 - 05/01/2024*

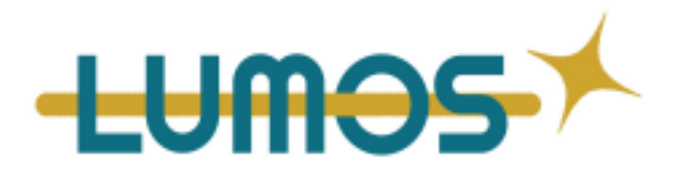

### **SECTION 3 : Réaliser un tableau avec formules et graphiques**

- Créer des formules en utilisant l'Assistant Fonction
- ●Créer des formules à partir des références relatives et absolues
- Concevoir des formules et des formats conditionnels
- Allouer les budgets financiers, humains et organisationnels
- Réaliser le formatage numérique du tableau
- ●Créer des formats personnalisés selon l'affichage souhaité
- Structurer les éléments constituant une liste
- Paramétrer la liste avec des listes déroulantes et des fonctions de synthèse
- Gérer les tris et filtres textes, numériques et chronologiques
- Créer un graphique à partir des données du tableau
- Organiser les données sur le graphique
- Finaliser le graphique et le positionner par rapport au tableau

#### **SECTION 4 : Finaliser le document**

- Justifier la construction : examiner, évaluer et corriger les formules…
- Comparer les données entre les différentes feuilles
- Choisir la méthode d'exportation du tableau : imprimer le fichier, la liste de données et le graphique, exporter en PDF, exporter vers un autre tableur, exporter le tableau et le graphique dans Word ou PowerPoint

#### **SECTION 5 : Utiliser un tableau croisé dynamique**

- Identifier les données à utiliser et leur finalité
- Définir les grandes étapes de la construction d'un tableau croisé dynamique
- Maîtriser le vocabulaire : champs, zone Lignes, zone
- Colonnes, zone Valeurs, zone Filtres, segment
- Créer la structure du tableau croisé dynamique avec ses données textes, numériques
- Positionner les éléments dans les zones prédéfinies
- Appliquer des formules et des fonctions de calcul simples
- Exercice : réaliser un tableau croisé dynamique simple avec formules

*Tél :+33 6 18 25 47 99 – Mail :Yohan@agence-lumos.com*

*Statut au capital de 500,00 € - SIRET 91147240500024 - RCS de Paris- Code APE 6201Z - TVA intracommunautaire : FR31911472405*

*Déclaration d'activité enregistrée sous le numéro auprès du préfet de région de Paris*

#### *Cet enregistrement ne vaut pas agrément de l'Etat*

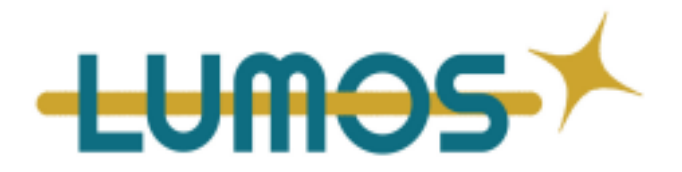

### **SECTION 6 : Élaborer une méthode de travail efficace**

- Évaluer les méthodes utilisées dans l'exercice précédent
- Repérer le type de calcul et les fonctions, formules, opérateurs à utiliser
- Comprendre l'intérêt de bien positionner les champs
- Étude de cas : analyse d'un projet

#### **SECTION 7 : Réaliser un tableau croisé dynamique avec formules et fonctions**

- Déterminer la structure du tableau et de ses éléments
- Positionner les données
- Ajouter, supprimer et déplacer les éléments
- Créer et modifier les fonctions de synthèse
- Créer et modifier les fonctions d'affichage

#### **SECTION 8 : Gérer le tableau croisé dynamique**

- Créer des filtres textes, numériques et chronologiques
- Créer des segments textes, numériques et chronologiques
- Afficher et masquer le détail des éléments
- Gérer le groupement numérique et chronologique des éléments lignes et colonnes
- Gérer l'affichage et le masquage des totaux et sous-totaux
- Gérer l'extraction du champ Page
- Choisir les données à extraire
- Réaliser le formatage numérique du tableau

## **Modalités pédagogiques/ Modalités de formation :**

*Lumos-52 rue ordener, Paris 75018*

*Tél :+33 6 18 25 47 99 – Mail :Yohan@agence-lumos.com Statut au capital de 500,00 € - SIRET 91147240500024 - RCS de Paris- Code APE 6201Z - TVA intracommunautaire : FR31911472405*

*Déclaration d'activité enregistrée sous le numéro auprès du préfet de région de Paris*

#### *Cet enregistrement ne vaut pas agrément de l'Etat*

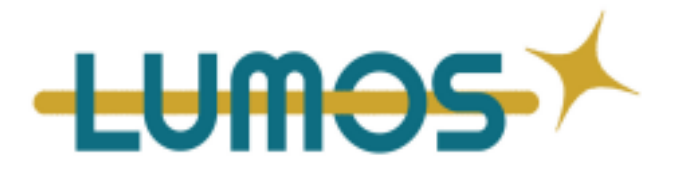

Présentiel

Les modalités pédagogiques de cette formation en présentiel comprennent des séances de cours théoriques animées par un formateur expérimenté, ainsi que des exercices pratiques et des études de cas pour mettre en application les connaissances acquises. Les participants bénéficieront également de ressources en ligne pour approfondir leurs connaissances. La formation se déroulera dans une salle de classe équipée de matériel informatique, et les participants auront la possibilité de poser des questions et de discuter avec le formateur et les autres participants.

## **Modalités d'accompagnement :**

● Questionnaire pré-formation sur le déroulement de la formation

● Aucun test de positionnement n'est demandé en début de formation pour évaluer votre niveau sur vos compétences en matières de communication / Un système d'évaluation est prévu à la fin.

- Questionnaire en fin de formation en vue de la génération d'une note de satisfaction
- Correction des travaux pratiques ( exercice d'application ) en coaching individualisé et grille d'évaluation ( suivi de la progression )

## **Moyens techniques :**

- Ordinateurs
- Connexion à Internet

## **Modalités d'évaluation :**

Pendant la formation : Travaux pratiques avec nos formateurs ( grille d'évaluation - suivi de la progression ) Après la formation : Système d'évaluation

*Lumos-52 rue ordener, Paris 75018*

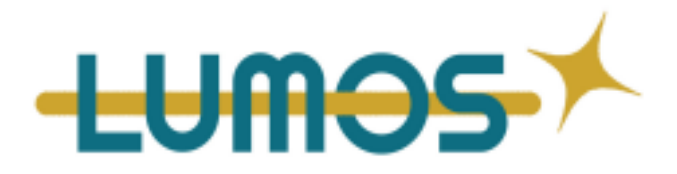

**Modalités tarifaires : 2100€** (Pour tout besoin spécifique nous contacter directement). Prises en charge possibles : éligible au CPF / par votre OPCO / Pôle Emploi / Région / en fonds propres

**Inscription** : Pour s'inscrire à la formation, veuillez contacter Yohan Sebastiampillai qui se chargera de vous envoyer par la suite le questionnaire pré-formation, qui fera office d'inscription à la formation.

Pour tous les stagiaires dont on estimera, dès l'entrée en formation, qu'une adaptation personnalisée du formateur est requise, nous enverrons, après le premier questionnaire de suivi, un questionnaire d'accompagnement qui aura pour but de mesurer les bénéfices de cette adaptation. Si une adaptation est requise ultérieurement, elle se fera spontanément, toujours accompagnée de l'envoi du questionnaire d'accompagnement.

*Note : Si vous, ou l'un(e) de vos salarié(e)s, est une personne en situation de handicap, merci de contacter notre référent handicap, Mr Yohan Sebastiampillai à l'adresse mail : [yohan@agence-lumos.com](mailto:yohan@agence-lumos.com)*

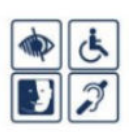

*Lumos-52 rue ordener, Paris 75018 Tél :+33 6 18 25 47 99 – Mail :Yohan@agence-lumos.com Statut au capital de 500,00 € - SIRET 91147240500024 - RCS de Paris- Code APE 6201Z - TVA intracommunautaire : FR31911472405 Déclaration d'activité enregistrée sous le numéro auprès du préfet de région de Paris Cet enregistrement ne vaut pas agrément de l'Etat v3 - 05/01/2024*